## **Graz**

Samstag, 10. März 2018 9:00 – 14:00 Uhr

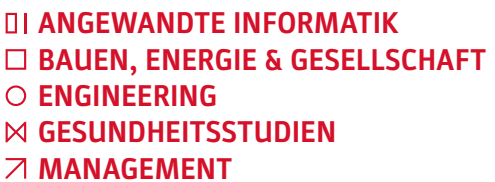

**MEDIEN & DESIGN**

## Programm Bachelor

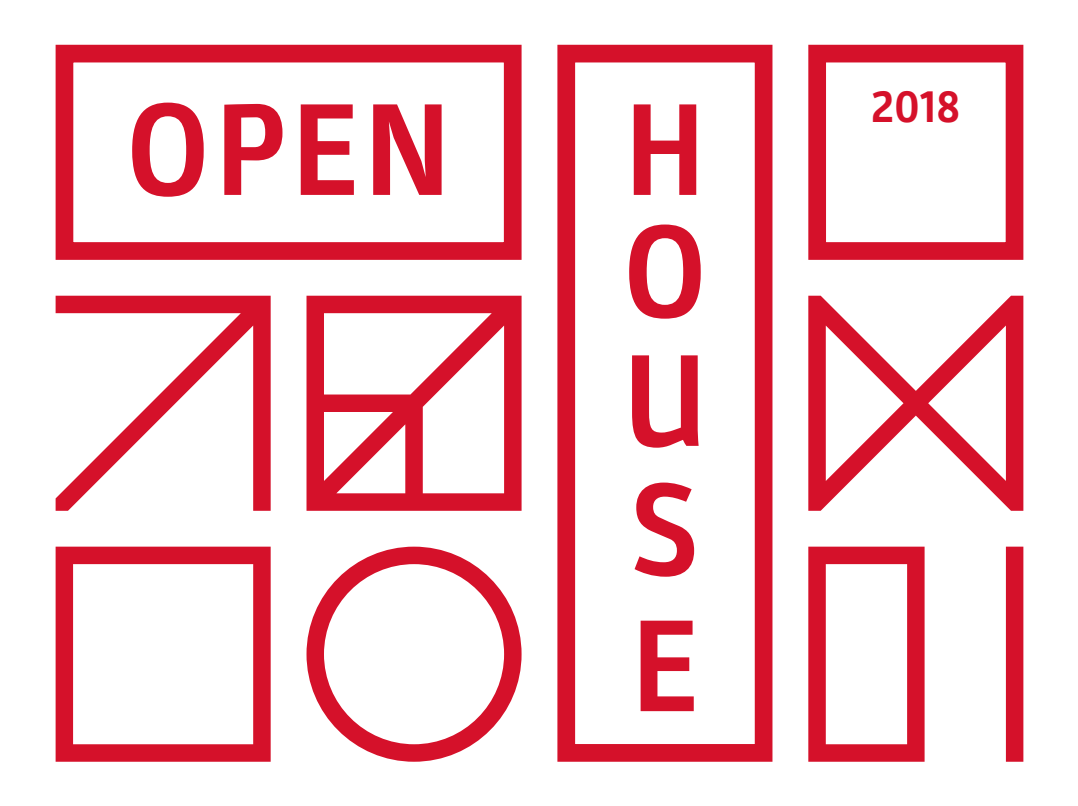

FH JOANNEUM **University of Applied Sciences**  Zeichenerklärung

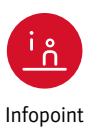

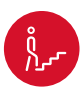

m

Führung Vorlesung Präsentation

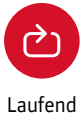

## Raumbezeichnung G.EA11.103

G Graz EA11 Eggenberger Allee 11 1 1. Stock 03 Raum 03

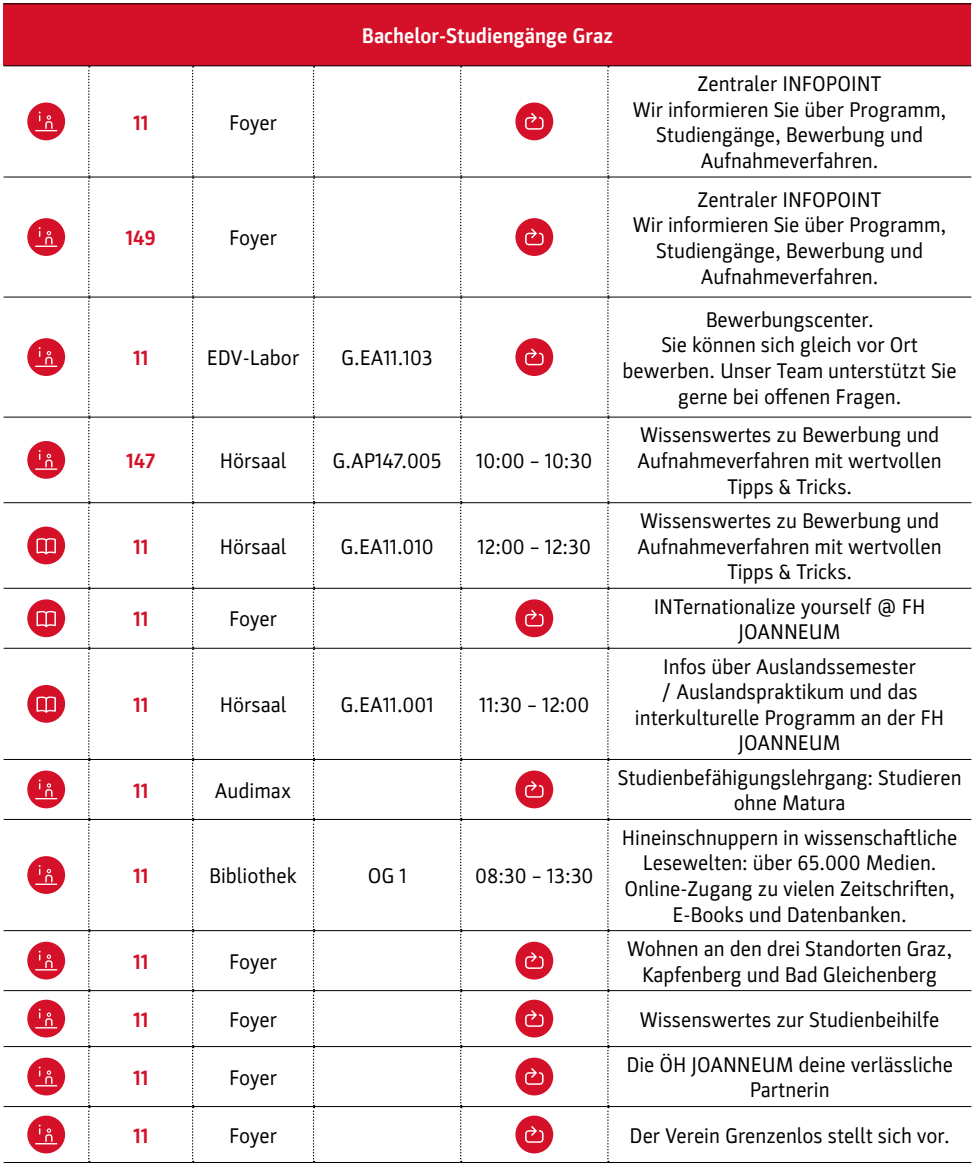

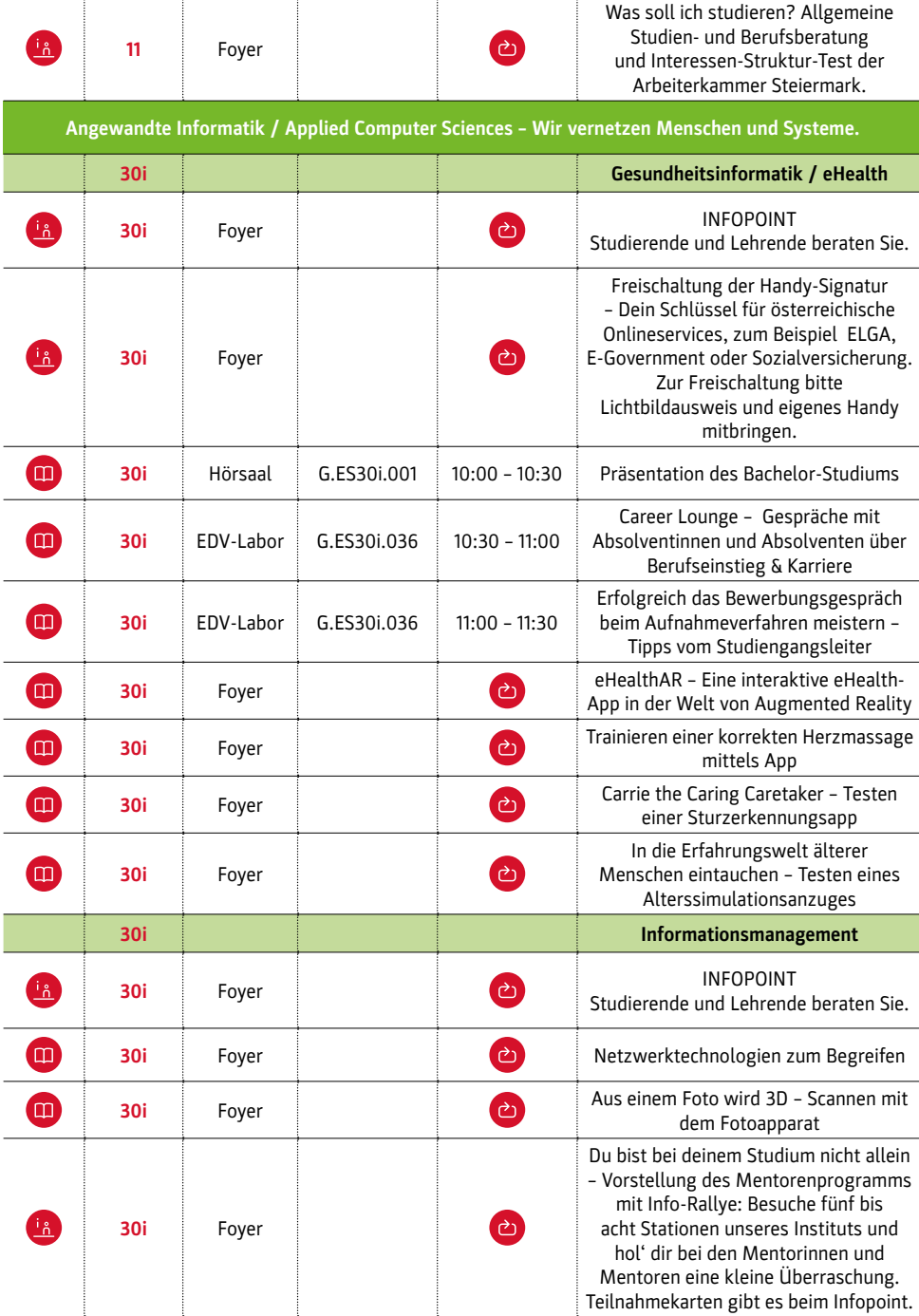

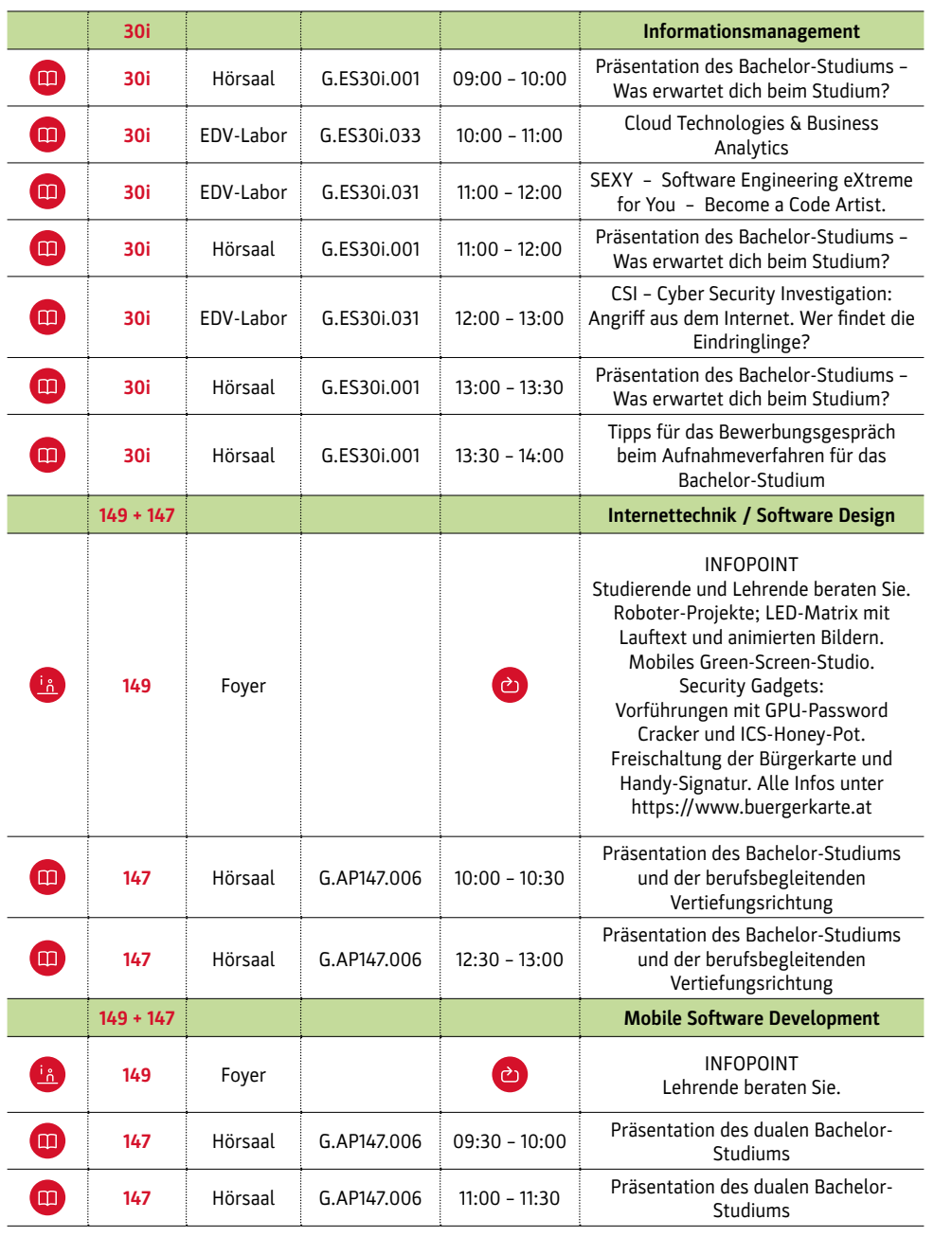

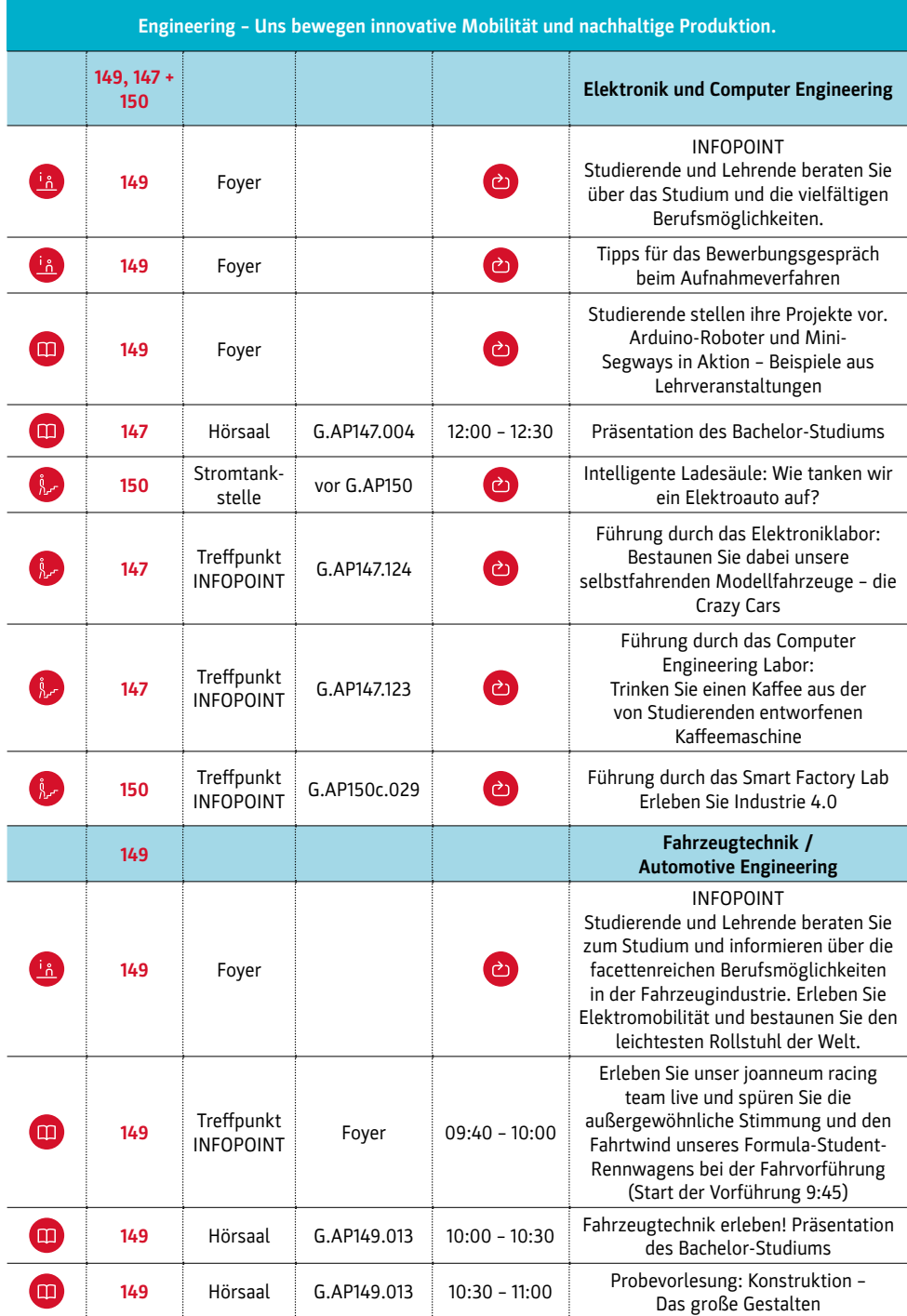

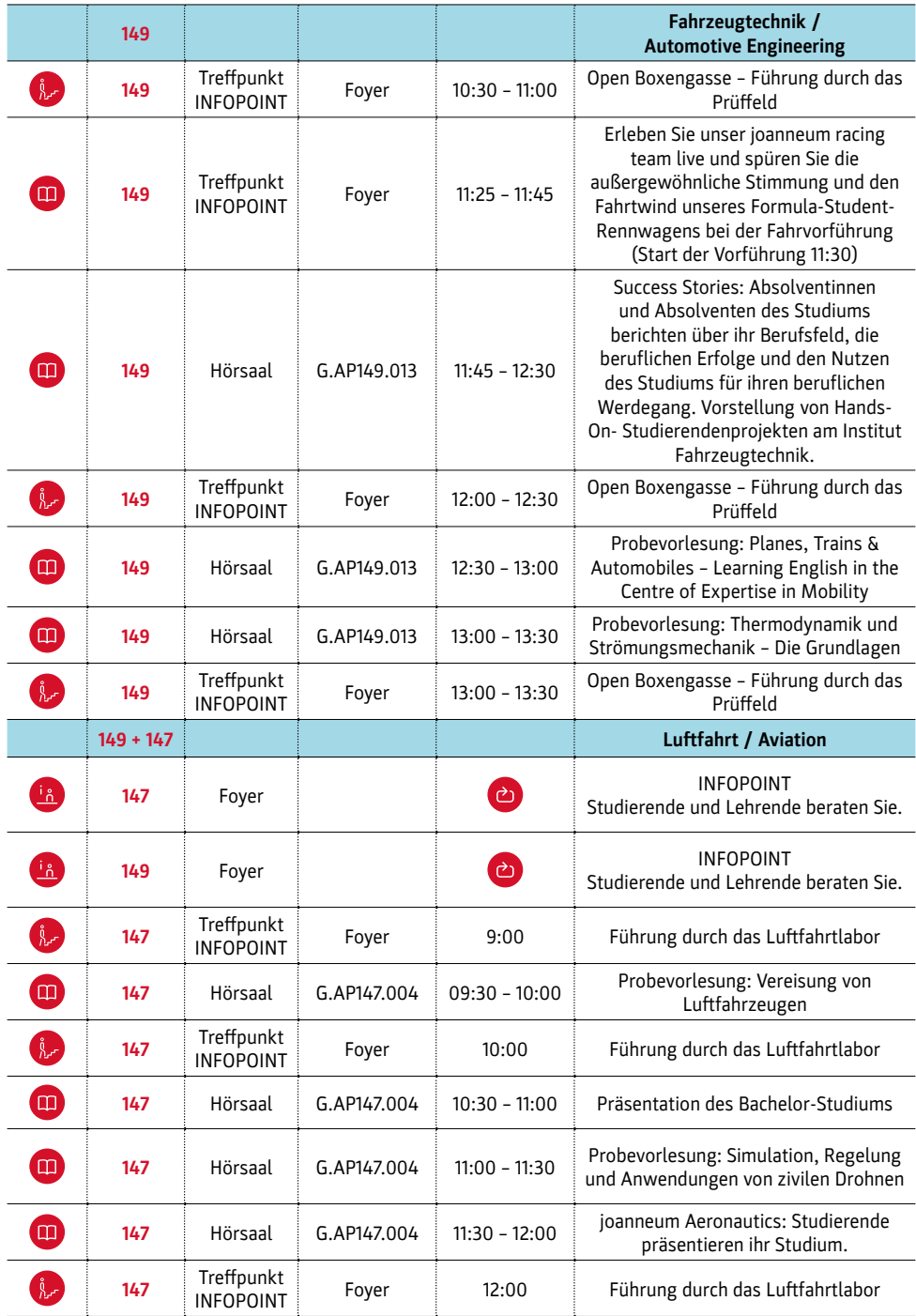

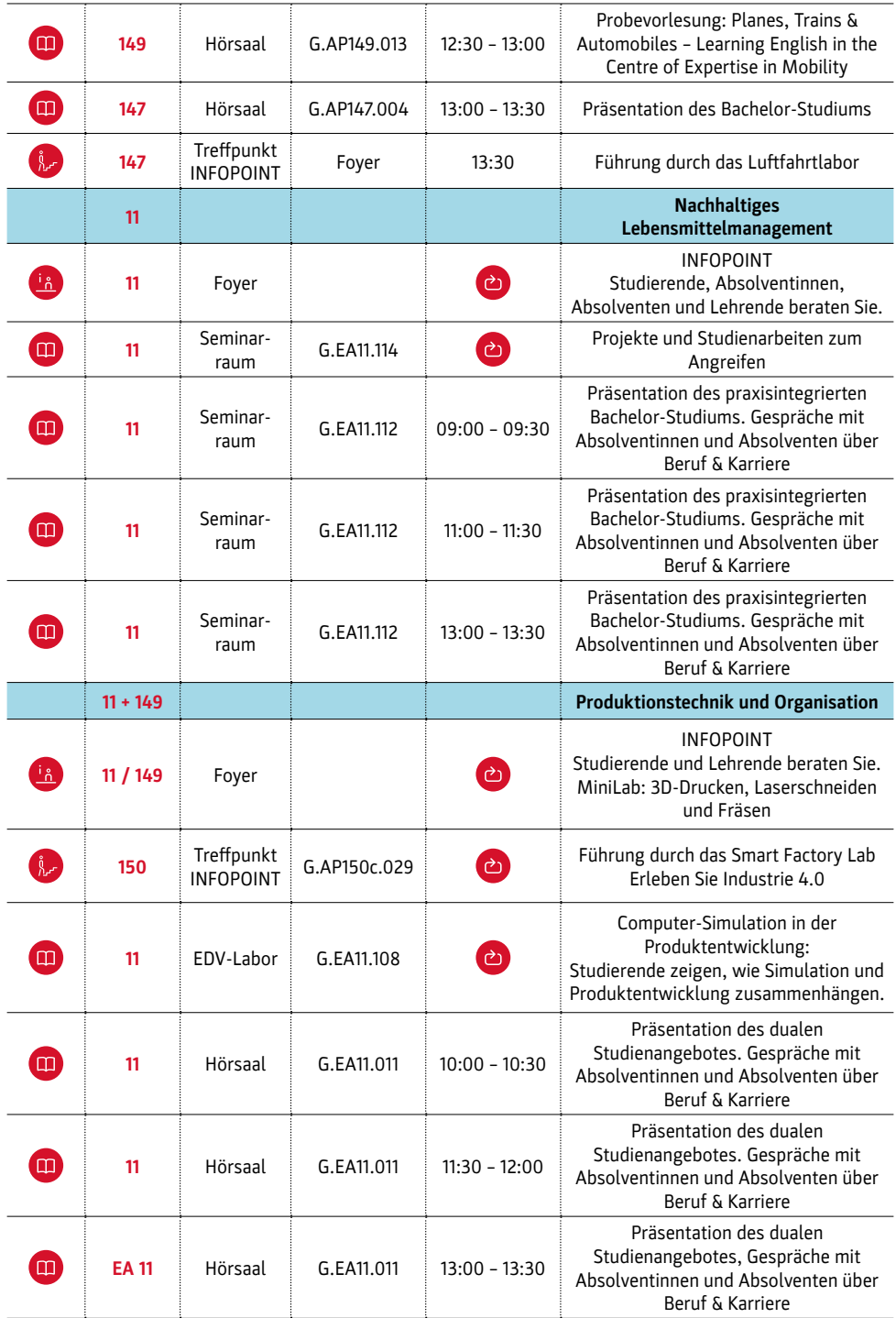

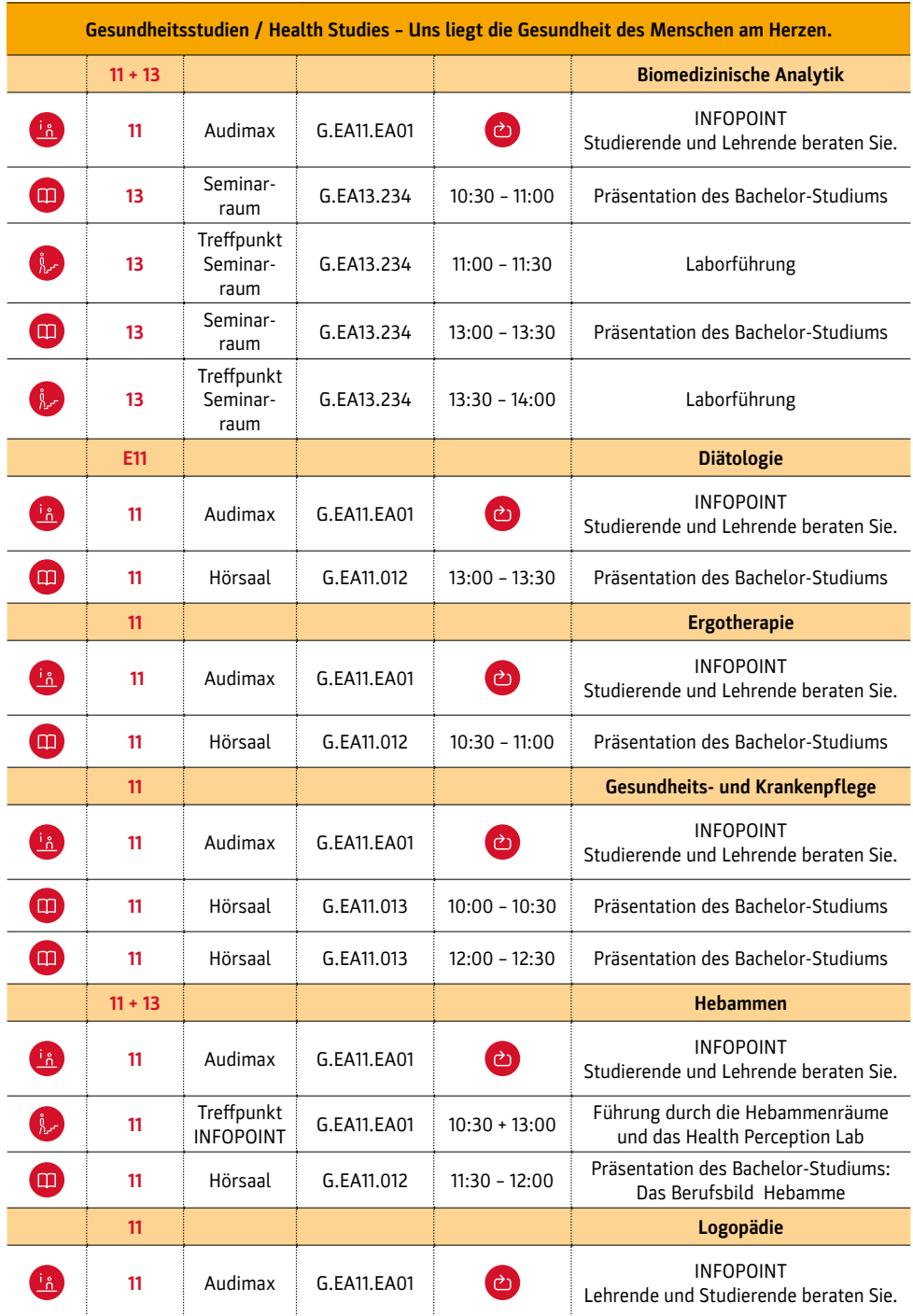

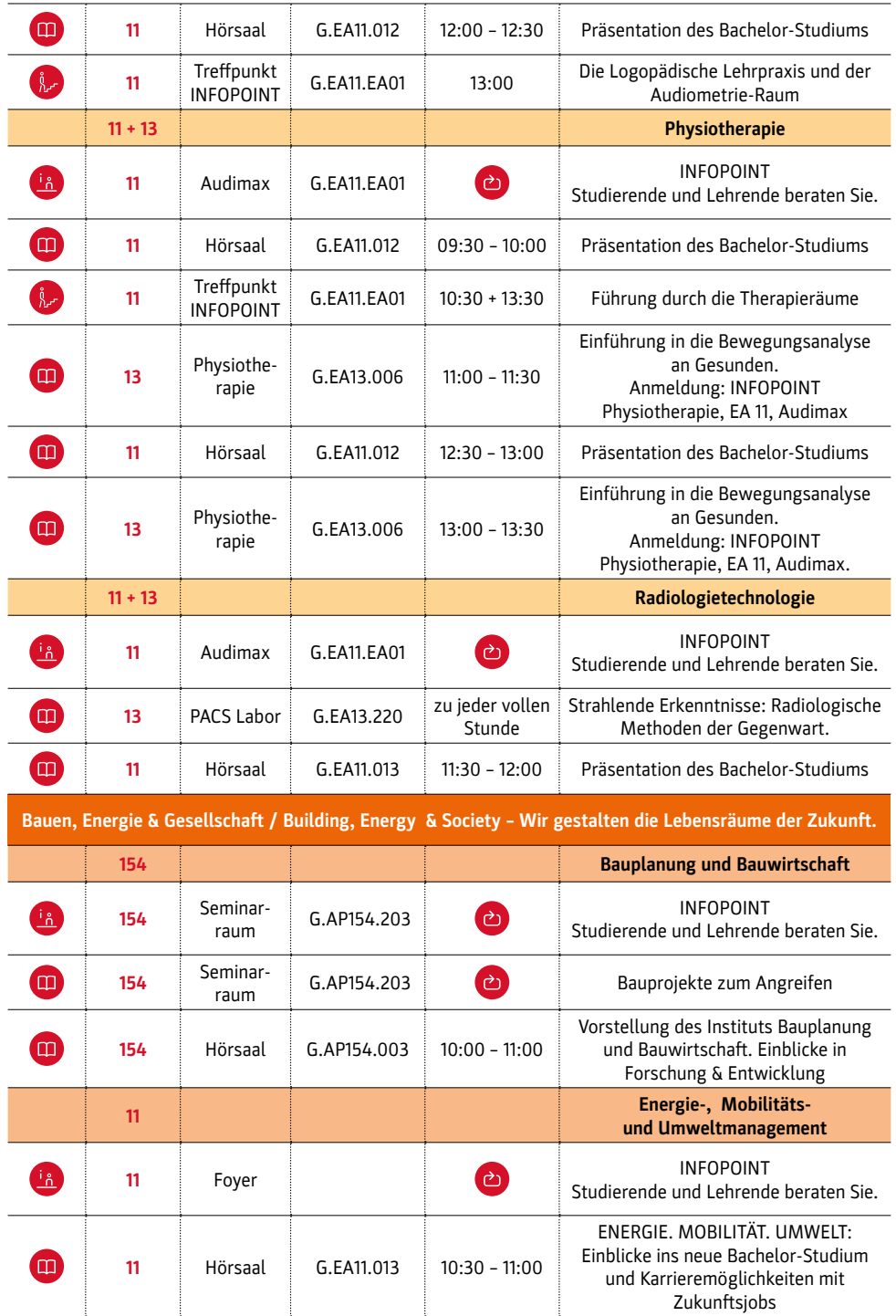

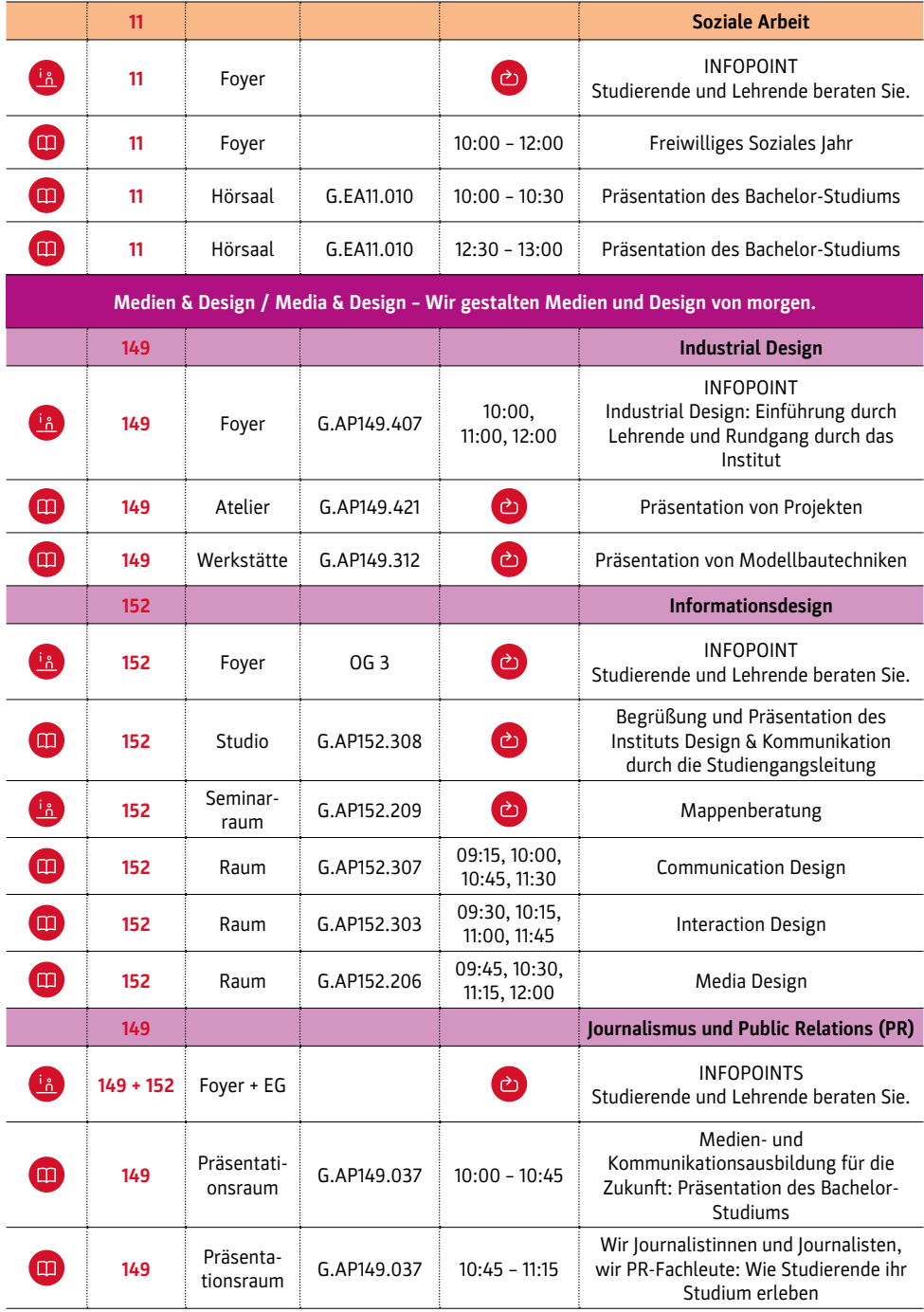

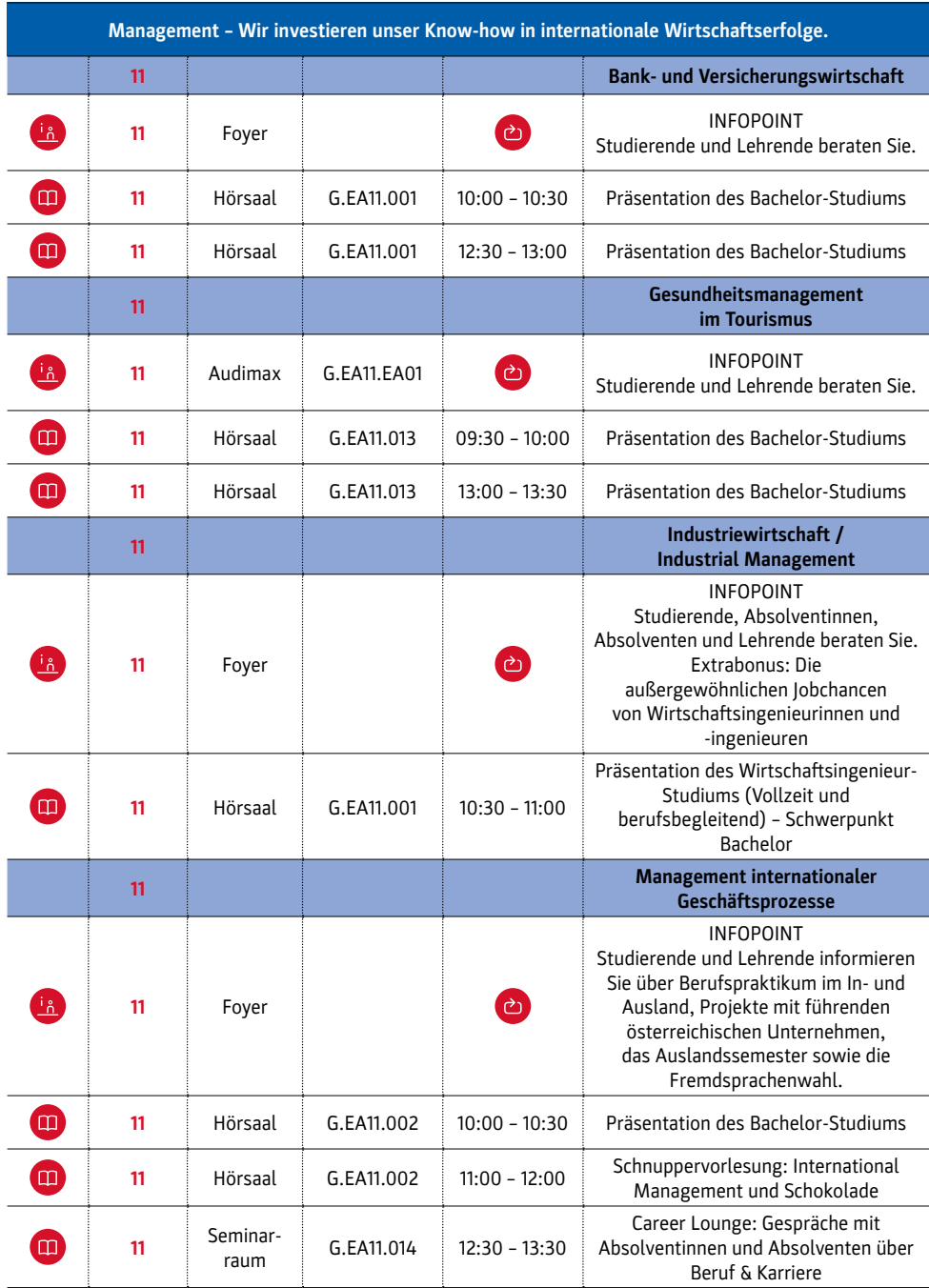

## **OPEN HOUSE Graz**

Samstag, 10. März 2018 9:00 – 14:00 Uhr

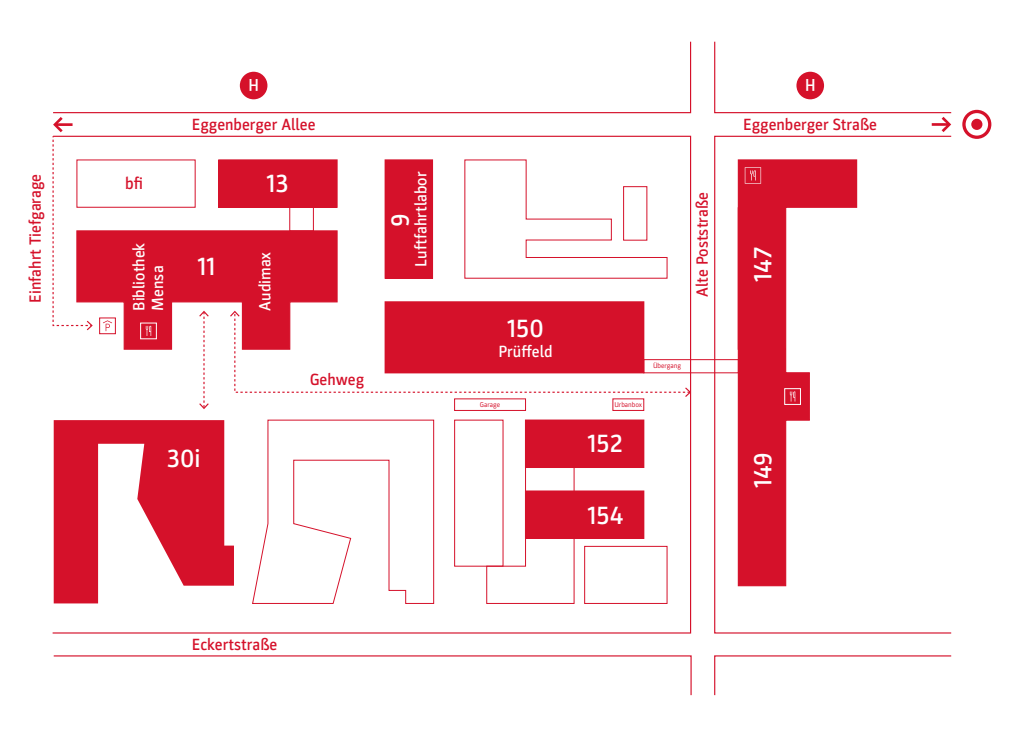

Legende:

- **149:** Alte Poststraße 149 (rotes Gebäude)
- **152:** Alte Poststraße 152 (blaues Gebäude, Eingang rechts im Hof)
- **154:** Alte Poststraße 154 (blaues Gebäude, Eingang links im Hof)
- **147:** Alte Poststraße 147 / Eggenberger Straße 63 (graues Gebäude, Eingang gegenüber der Straßenbahnhaltestelle "Alte Poststraße" der Linie 7)
- **11:** Eggenberger Allee 11 (Eingang gegenüber der Straßenbahnhaltestelle "Fachhochschule" der Linie 7)
- **13:** Eggenberger Allee 13 (Eingang gegenüber der Straßenbahnhaltestelle "Fachhochschule" der Linie 7)
- **30i:** Eckertstraße 30i

Wir weisen Sie darauf hin, dass wir für unsere Social-Media-Plattformen und unsere Website Foto- und Videoaufnahmen anfertigen.

Nähere Informationen finden Sie unter: www.fh-joanneum.at/openhouse